## **Использование онлайн-сервисов в принятии управленческих решений**

Караваева Елена Вячеславовна Директор МАОДО ЦДТ «Хибины» г. Кировска, Сусарова Валерия Михайловна методист МАОДО ЦДТ «Хибины» г. Кировска

XXI век – век высоких компьютерных технологий. Сегодня, когда информация становится стратегическим ресурсом развития общества, очевидно, что и современное образование ориентировано на вхождение в мировое информационно-образовательное пространство.

В настоящее время развитие информационных технологий оказывает большое влияние на сферу образования, поскольку они могут очень эффективно применяться не только в процессе передачи знаний, но и в управлении образовательным процессом. Без использования средств информационно-коммуникационных технологий невозможно обеспечить повышение качества и эффективности управления работой учреждения.

Часто педагоги сталкиваются с такой ситуацией, что работу приходится выполнять дома, иногда приходится делиться ею с коллегами ввиду того, что она может быть выполнена только специалистами своего профиля, разбирающимися в этом.

И, несмотря на то, что «Если хочешь, чтобы работу сделали хорошосделай её сам», приходится делать её большой командой. Ну, например, писать программу образовательного учреждения, которой должна заниматься рабочая группа, в которую входят, как минимум, человек десять. Как управлять и контролировать процессы? Для таких проектов отлично подходит бесплатный онлайн-сервис по работе с проектами Trello.

Trello – это одна из самых популярных систем управления проектами в режиме онлайн.

Trello – это максимально простой и интуитивно понятный онлайнсервис для управления рабочими процессами и проектами. Trello – это виртуальная доска для карточек и их перемещения. Доска – это общее пространство, в котором можно размещать карточки, группировать их по колонкам и перемещать карточки между списками. Доски могут быть приватными, командными и публичными. В виде доски можно представить проект, временной промежуток (например, неделя или месяц) или даже один процесс (например, «Подготовка к педсовету).

Самая большая проблема при организации работы с использованием такого интерактивного органайзера – убедить всех использовать систему. Это уже вопросы исполнительской дисциплины. Тем не менее, Trello - это интуитивно понятный инструмент, который можно использовать на любом мобильном устройстве или на компьютере, подключённом к Интернету.

Центр детского творчества «Хибины» использует онлайн-сервис Trello с 2018 года.

На первом этапе работы для всех была поставлена задача – установить приложение зарегистрироваться и разобраться, как пользоваться на основе инструкций, которые предоставляют Trello. Сказать, что данная задача была встречена с позитивом сложно, но если не быть настойчивым – ничего не сдвинется с места.

Визуально приятный, интуитивно понятный, не требующих специальных знаний, наглядный контроль на высоте, никаких цифр.

Визуально Trello напоминает рабочую доску, на которой наклеены стикеры с задачами.

Все этапы работы отображаются на одном экране и настраиваются индивидуально под каждый проект. Интерфейс дает возможность визуально оценить количество задач и посмотреть, над какой задачей работает каждый педагог.

Организовать работу в Trello помогают четыре элемента: команды, доски, списки и карточки. Нет единоверного способа использовать программу. Каждое учреждение создает списки, добавляет расширения и настраивает под себя. В Trello 10 досок на бесплатном тарифе. Если у вас есть необходимость иметь больше досок, их можно создать на платной основе.

Центр детского творчества «Хибины» использует в своей работе все 10 досок: «Коллектив», «Административный совет», «Взаимодействие с ПДО», «Локальные акты», «Планы работы на месяц», «Методическая служба», «Организация проектов и мероприятий», «Участие обучающихся», «Отдел организационно-массовой работы», «Ресурсное обеспечение» и «Охрана труда».

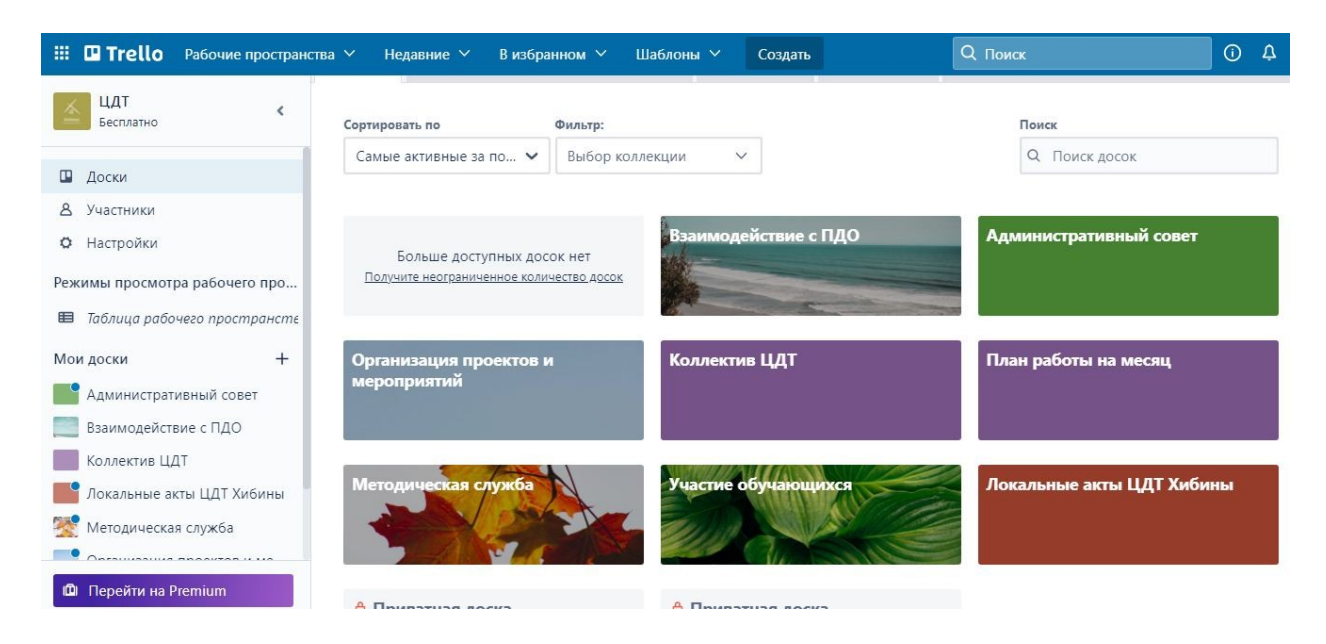

Карточки – конкретные задачи. Именно их переносят по спискам в зависимости от того, на какой стадии выполнения они находятся. На одной доске может быть одновременно сколько угодно карточек.

В заголовках карточек обычно коротко указываем саму задачу. А в описании более подробно рассказываем о том, что нужно сделать. Или просто сохраняем важную информацию.

Добавляем на доски участников в зависимости от того, кто над каким проектом работает. Создаём на досках списки, а в них - карточки. А потом просто заходим, смотрим на доску и сразу понимаем, что вообще происходит и на каком этапе выполнения находится конкретная задача.

Участников добавляем не только в команды и на конкретные доски, но и на карточки. Это позволяет понимать, кто ответственный за каждую задачу. А люди, добавленные на карточку, будут получать оповещения обо всех изменениях в ней: о том, что её переместили в другой список или

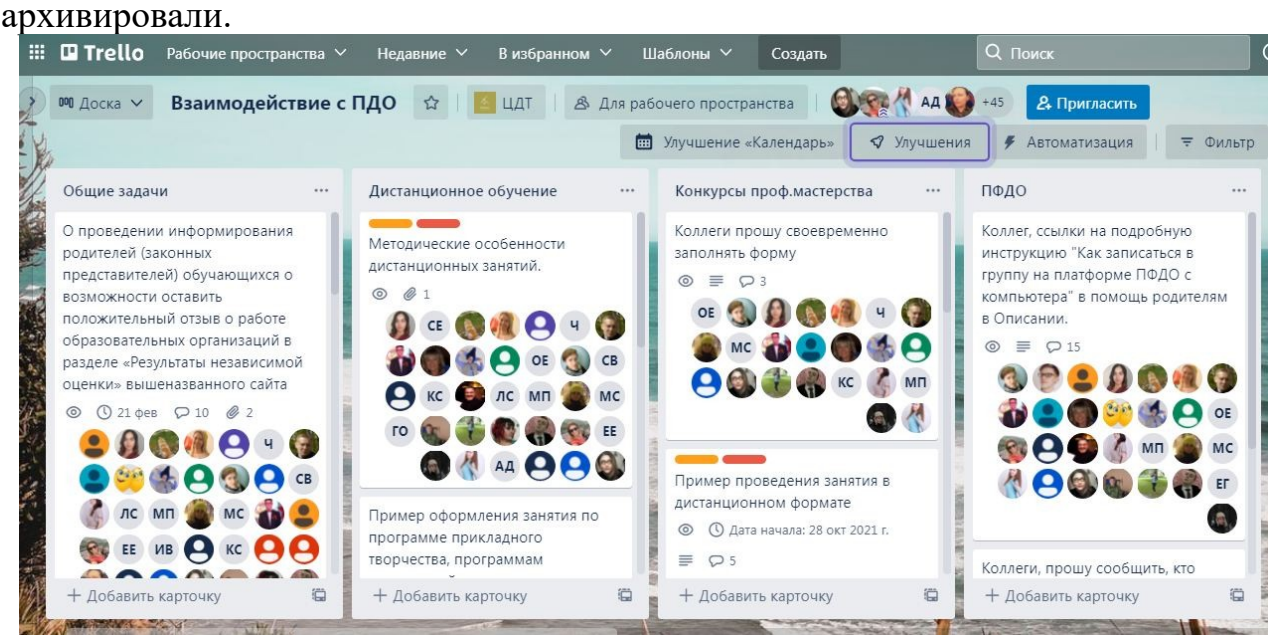

Каждой карточке можно назначать дедлайн: срок сдачи. За сутки до его окончания Trello напомнит о том, что пора поторопиться: пришлёт уведомление внутри онлайн-версии и push-уведомление, если у участников карточки установлены мобильные приложения.

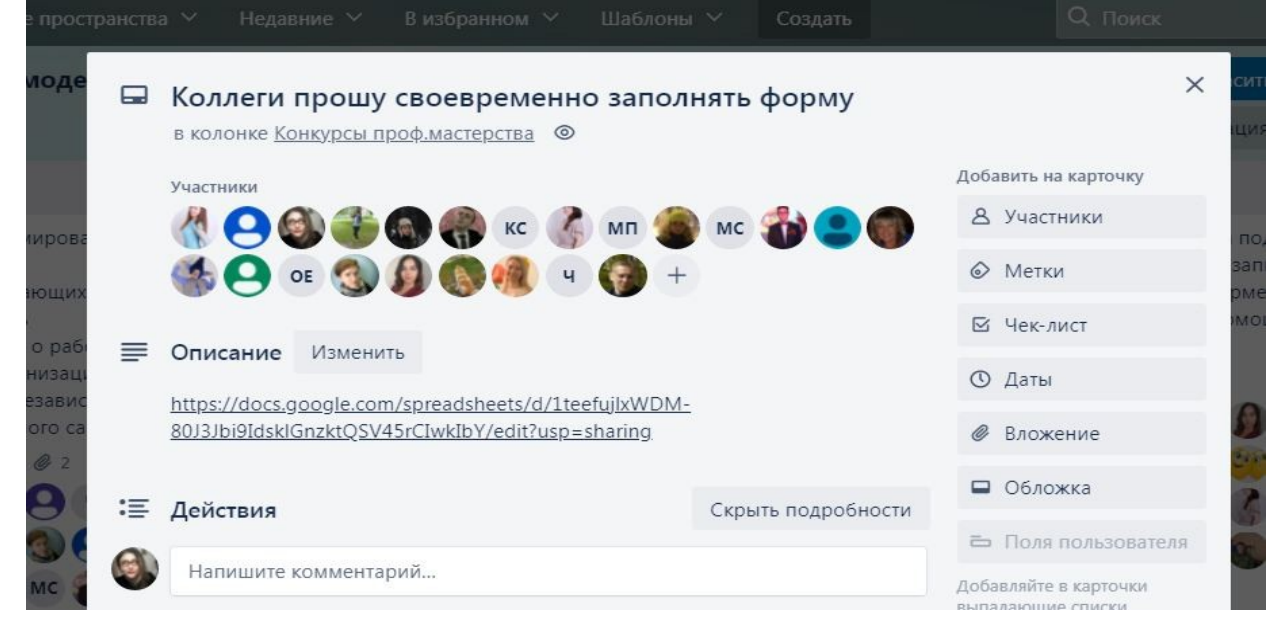

Каждая карточка может содержать описание задачи, списки, чеклисты, вложения, сроки выполнения, метки и ответственные лица. Кроме этого, у каждой задачи все выполненные над ней действия записываются и хранятся в журнале (логе), что значительно облегчает проверку и контроль за исполнением проекта.

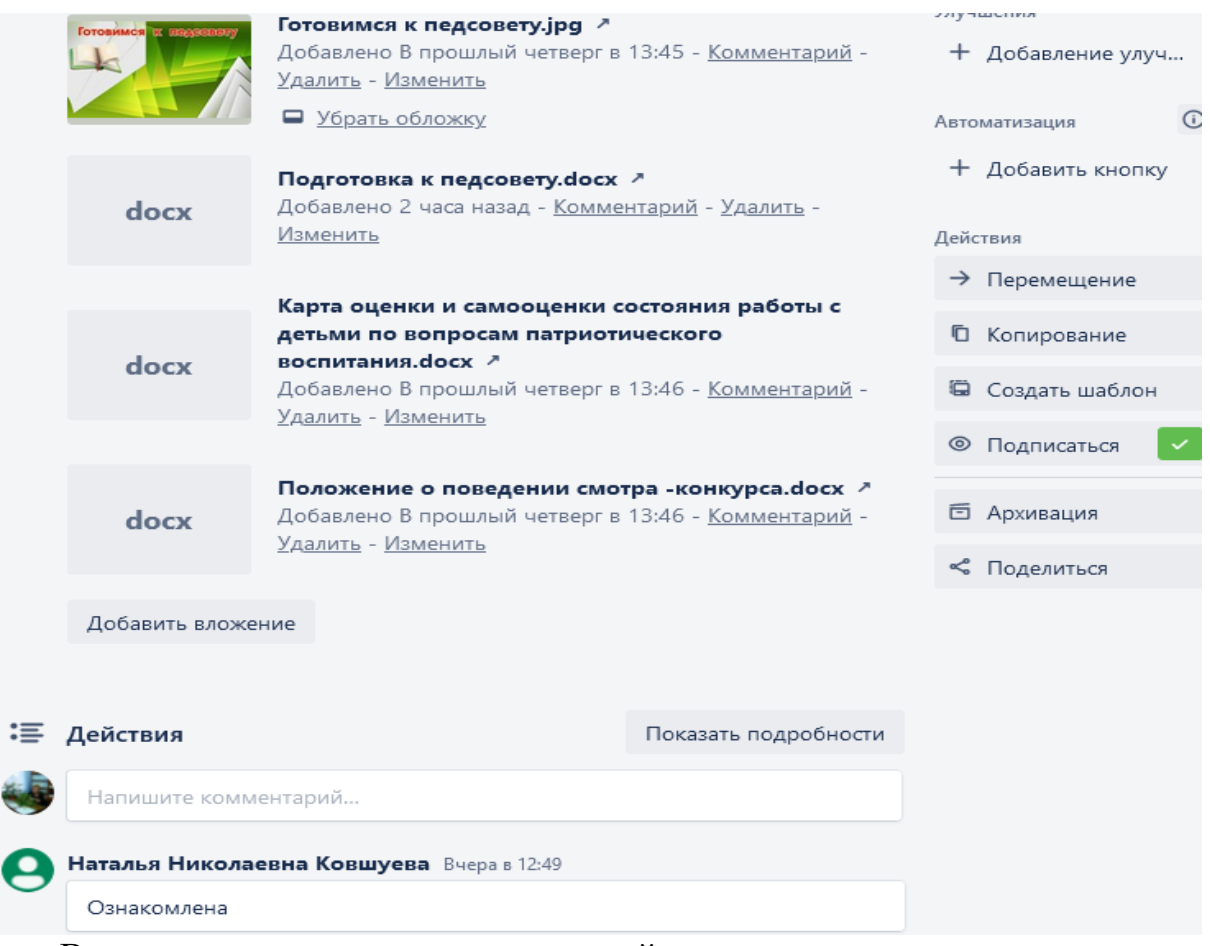

В комментариях можно тегать людей: тогда они получат уведомление о том, что мы обратились к ним. Сделать это можно через знак  $(a)$  и выбрав человека, которого необходимо тегнуть.

К любой карточке можно добавить вложение: документ Word, таблицу Excel, ZIP-архив, видео или даже презентацию.

Составляйте планы, организуйте работу, а также сотрудничайте на любой доске и с любого устройства в режиме реального времени. Получайте отзывы от коллег о грядущих планах. Чтобы сэкономить время, можно определять повестку собрания заранее, назначать задания и устанавливать даты выполнения, а также упорядочивать постоянный поток однотипных запросов. Превратите свою доску Trello в эффективный рабочий инструмент с помощью улучшений, таких как календарь, копирование и настройка карточек, которые позволяют расширить ее функциональность.

И еще много-много функций и возможностей, которые мы используем бесплатно и которые помогают становиться нам настоящей командой. Попробуйте очень удобно. Особенно на удаленной работе!